# **PRO** *Innovant*

## **Conversion des mesures des aires**

### **1- Conversion des mesures des aires**

Convertir (effectuer une conversion) c'est changer l'unité de mesure d'une aire.

Exemple :  $1 m<sup>2</sup> = 10 000 cm<sup>2</sup>$ 

#### **2- Tableau de conversion**

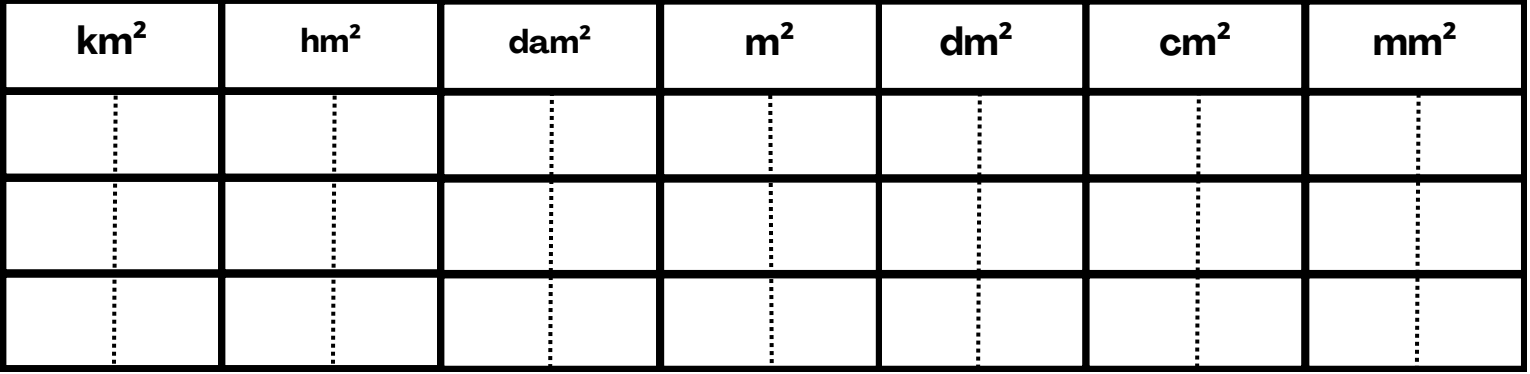

#### **a- Règle de placement**

- Un seul chiffre par colonne.
- Placer le chiffre des unités du nombre dans la colonne de droite de l'unité de mesure.

#### **Exemples :**

Placer : 56 000 mm² 500 hm² 83,2 m²

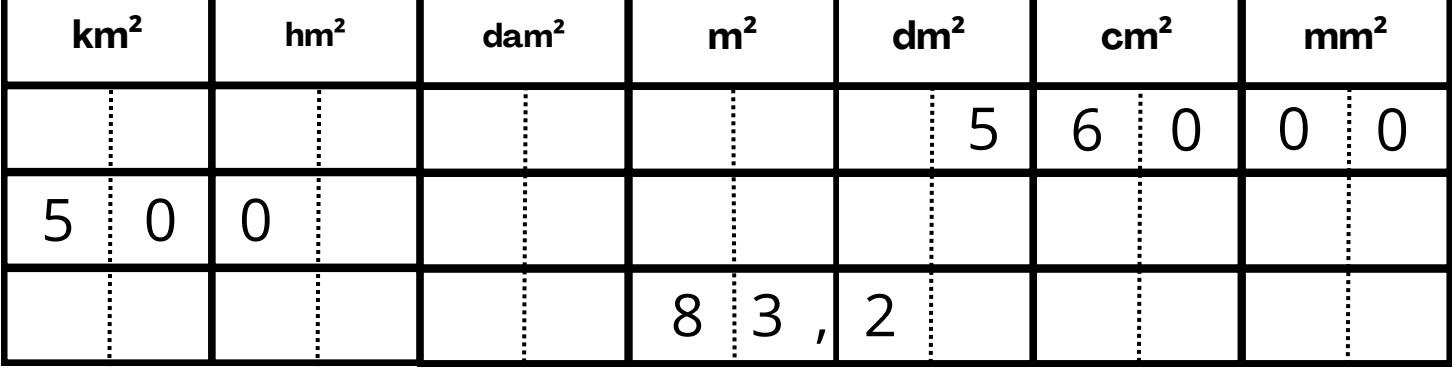

# **PRO** *Innovant*

#### **b- Règle de conversion**

Un seul chiffre par colonne.

Placer la mesure à convertir dans le tableau. Le chiffre placé dans la colonne de droite de l'unité de mesure souhaité, sera le chiffre des unités du nombre.

#### **Exemples :**

Convertir : 56 000 mm² = **650** cm² 500 hm² = **50 000 000** m² 83,2 m² = **0,832** dam²

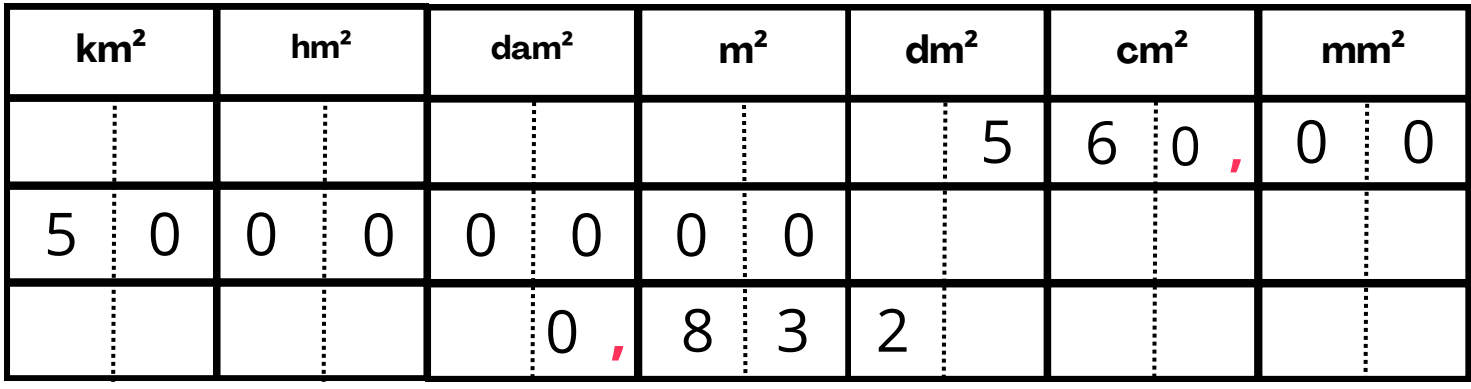

### **3- Exercices de conversion :**

- 16 hm² = …………………….. m²
- 600 000 cm² = ……………… m²
- 230 m² = …………………… dm²
- 4 650 dam² = ………………. hm²
- 0,602 m² = …………………. cm²
- 9,1 km² = …………………… m²
- 10,3 mm² = …………………… cm²
- 5,0205 m² = ………………… cm²